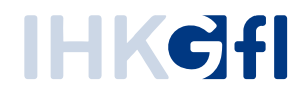

# **Technische** V o r a u s s e t z u n g e n e U Z w e b

Information für Unternehmen

Stand: April 2020

© IHK Gesellschaft für Informationsverarbeitung mbH Hörder Hafenstraße 5 44263 Dortmund

#### Browser-Empfehlungen

Das eUZweb setzt eine aktive Internetverbindung voraus. Die Webanwendung wird im Internet-Browser lokal auf dem Computer des Anwenders ausgeführt und verwendet zwingend Javascript. Folgende Browser werden empfohlen:

- Google Chrome (neuste Version)
- **Firefox (neuste Version)**
- Microsoft Edge (neueste Version)

Die Bildschirmauflösung sollte mindestens 1280x800 Pixel betragen. Für eine zweispaltige Anzeige wird eine Bildschirmauflösung ab 1920x1080 Pixel (Full HD) empfohlen.

#### Signatur- und Druckclient

Für den Ausdruck von Ursprungszeugnissen und Bescheinigungen wird der "Signatur- und Druckclient" benötigt. Er wird als URL-Handler von der Webanwendung angesteuert. Die IHK-GfI stellt diesen Signatur- und Druckclient kostenlos zur Verfügung. Die technischen Anforderungen:

- Windows PC ab Windows 7
- DotNet-Framework 4.5 aufwärts (in der Regel ab Windows 10 standardmäßig installiert)
- Windows kompatibler Drucker. Die Möglichkeit zum beidseitigen Druck und sowie mehrere Papierschächte können empfehlenswert sein.

### Optional für Unternehmen: Signaturausstattung

Unternehmen können nach Abstimmung mit ihrer Industrie- und Handelskammer frei wählen, mit welchem Verfahren sie Ursprungszeugnisse und Bescheinigungen via eUZweb beantragen wollen:

**Nutzerkennung:** Der Nutzer meldet sich per Benutzername / Passwort beim eUZweb an. Er kann ohne weitere Sicherheits-Token Ursprungszeugnisse und Bescheinigungen bei der IHK beantragen, sofern er von seinem UZ-Admin dafür freigeschaltet wurde. Es gibt keine weiteren technischen Anforderungen.

**Signaturausstattung**: Der Nutzer meldet sich per Benutzername / Passwort beim eUZweb an. Um Ursprungszeugnisse und Bescheinigungen bei der IHK zu beantragen, versieht er den elektronischen Antrag mit seiner persönlichen elektronischen Signatur. Technische Anforderungen für die Signaturausstattung:

- IHK-Signaturkarte (qualifizierte elektronische Signatur, ausgestellt auf eine natürliche Person)
- PC/SC 2.0 kompatibles Kartenlesegerät mit installierter Treibersoftware
- Signaturkartentreiber "Nexus Personal" (Windows-Anwendung, wird kostenlos von der IHK-GfI bereitgestellt)
- Signaturkarten-Aktivierungssoftware "D-Trust Card Assistant" (Windows Anwendung für die einmalige Aktivierung der Signaturkarte, kostenlos bereitgestellt).

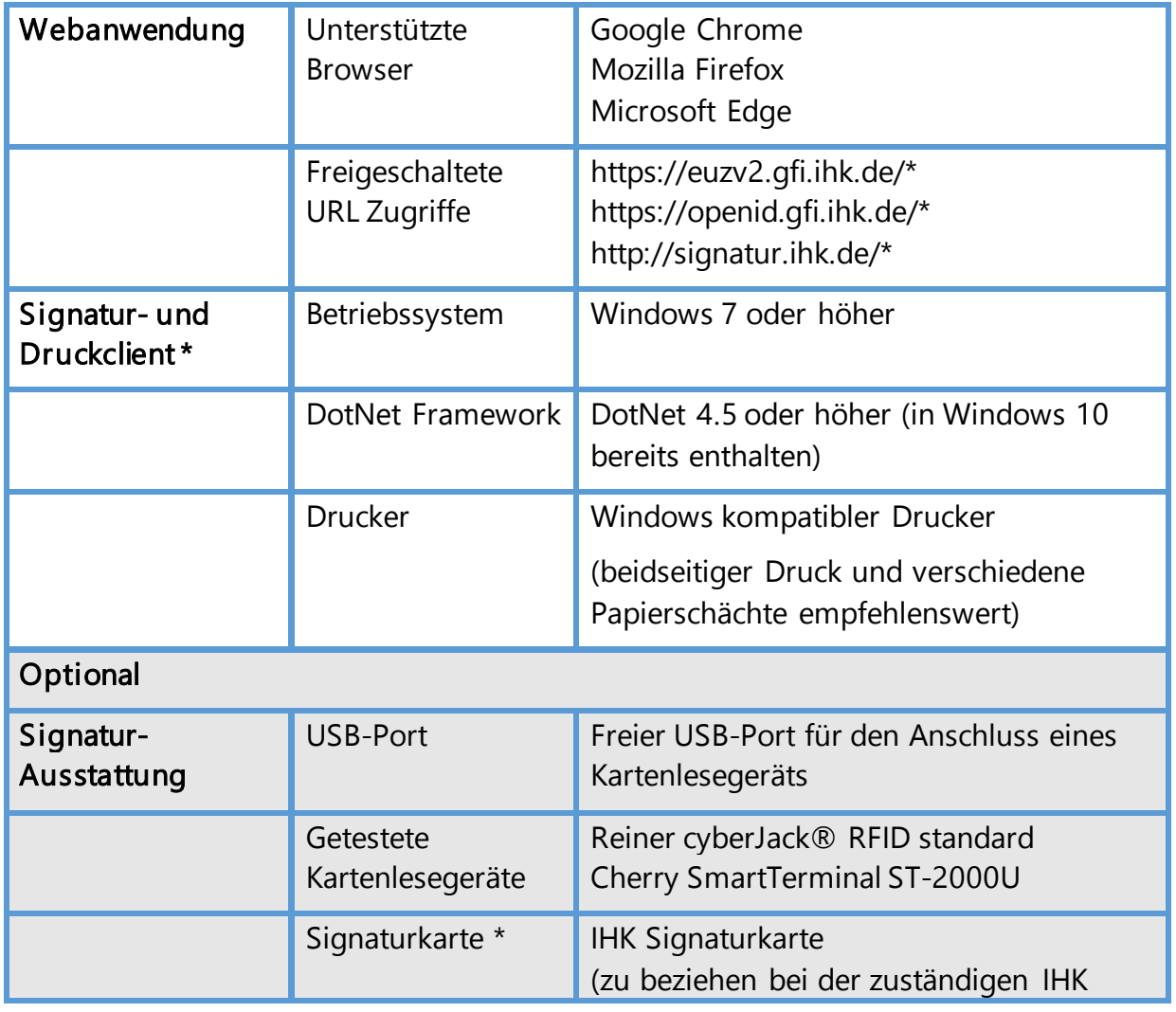

# Technische Anforderungen – Übersicht

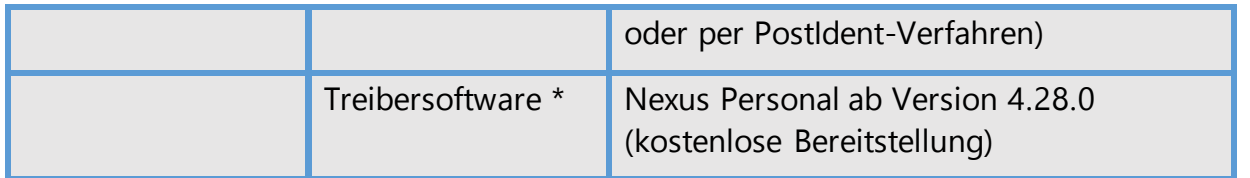

\* Die Funktion des Signatur- und Druckclients auf virtuellen Clients oder Terminal Server Umgebungen kann nicht garantiert werden. Informieren Sie sich bitte vorab beim Hersteller, ob Signaturkarten und die Treibersoftware Nexus Personal unterstützt werden.

# Für Nutzer der eUZ-Altanwendung: Die wichtigsten Erleichterungen

Im Vergleich zur eUZ-Alt-Anwendung "Ursprungszeugnis mit digitaler Signatur (UZ)" sind die technischen Anforderungen beim eUZweb geringer. Die wichtigsten Veränderungen im Überblick:

- **EXEDENT Installation Java Laufzeit Umgebung / Oracle nicht mehr erforderlich**
- **■** Installation Ghostcript nicht mehr erforderlich
- Signaturausstattung (Signaturkarte, Kartenlesegerät, Nexus-Software) nur noch optional